To:

# 2014 Maryland-National Capital BIA **Membership Directory**

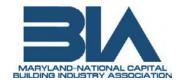

The 2014 Membership Directory is now underway! The directory is an indispensable tool for all members. Don't miss out on an entire year's advertising to members and the opportunity to stand out from your competitors by advertising or enhancing your company's listing!

# **Advertising Rates:**

| Premium Ad Spots            | B&W     | Color   |
|-----------------------------|---------|---------|
| Back Cover                  | N/A     | \$2,499 |
| Inside Front Cover          | N/A     | \$2,399 |
| Inside Back Cover           | N/A     | \$1,999 |
| Facing Page To Inside Front | N/A     | \$1,999 |
| Full Tab Page               | N/A     | \$2,099 |
| 1/2 Tab Page                | N/A     | \$1,299 |
| Full Page                   | \$1,199 | \$1,999 |
| 1/2 Page                    | \$699   | \$1,199 |
| 1/3 Page                    | \$599   | \$799   |
| 1/4 Page                    | \$399   | \$699   |
| 1/8 Page                    | \$249   | \$349   |

Member Special Offer

| Enhanced Listing                      | Price | 1/2 Price |
|---------------------------------------|-------|-----------|
| Boxed Listing                         | \$79  | \$39      |
| Shaded Box Listing                    | \$119 | \$59      |
| Boxed Listing with Logo               | \$149 | \$79      |
| Boxed Listing with Logo & 50 word bio | \$199 | \$99      |

| Need help designing your advertisement?   |
|-------------------------------------------|
| Our Award-Winning graphics team can help! |

|  | Yes, | please | have a | designer | contact | me. |
|--|------|--------|--------|----------|---------|-----|
|--|------|--------|--------|----------|---------|-----|

☐ No, I will submit our own artwork.

### 5.5" x 8.5" Publication

| Full Page |   | I/2 Page | I/8 Page |
|-----------|---|----------|----------|
|           | • |          |          |

## **Space Reservation Form** fax to 952-448-9928 or reply directly to email

Please fill/type out information below and include ad size from table at left. E&M will send you the required ad contract, along with ad creation information.

| Company: |                            |
|----------|----------------------------|
|          |                            |
|          |                            |
|          |                            |
|          |                            |
|          | Color                      |
| -        | questions or to reserve ad |

representative Ryan at 800-572-0011 or 240-393-4149.

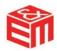